# **МИНИСТЕРСТВО ПРОСВЕЩЕНИЯ РОССИЙСКОЙ ФЕДЕРАЦИИ Департамент образования Вологодской области Управление образования Тарногского муниципального округа БОУ "Тарногская средняя школа"**

# РАССМОТРЕНО

на заседании педагогического совета

# УТВЕРЖДЕНО

Директор школы

Дердяй В.О. Приказ № 170 от «30» августа 2023 г.

Протокол №1 от «29» августа 2023 г. .

# **АДАПТИРОВАННАЯ РАБОЧАЯ ПРОГРАММА по учебному предмету «Информатика» для обучающихся с умственной отсталостью (интеллектуальными нарушениями) 7-9 классы вариант 1**

Составители: Громова М. Н., Корепанова А. Н.

с. Тарногский Городок 2023

# **I.Пояснительная записка**

 Рабочая программа учебного предмета «Информатика» составлена на основе адаптированной основной общеобразовательной программы с умственной отсталостью (интеллектуальными нарушениями) БОУ «Тарногская средняя школа» в соответствии с Федеральной адаптированной основной общеобразовательной программой образования обучающихся с умственной отсталостью (интеллектуальными нарушениями) (ФАООП УО (вариант 1), утвержденной приказом Министерства просвещения России от 24.11.2022г номер 1026, ФГОС обучающихся с умственной отсталостью, и адресована обучающимся с легкой умственной отсталостью (интеллектуальными нарушениями) с учетом реализации особых образовательных потребностей, а также индивидуальных особенностей и возможностей.

**Цель обучения** – формирование общеучебных умений и способов интеллектуальной деятельности на основе методов информатики, практическая подготовка обучающихся с умственной отсталостью (интеллектуальными нарушениями) к самостоятельной жизни и трудовой деятельности с использованием знаний и умений методов информатики в ближайшем и более отдаленном социуме.

#### **Основные задачи курса:**

-усвоение учащимися правил работы и поведения при общении с компьютером;

 -приобретение учащимися навыков использования простейших тренажеров в работе на клавиатуре;

- использование компьютерных знаний на уроках.

#### **Задачи обучения:**

- познакомиться с понятием информация;
- рассмотреть следующие действия с информацией: хранение, передача, кодирование, обработка, получение новой информации;
- познакомиться с устройством компьютера и его программного обеспечения;
- закрепить правила техники безопасности и организации рабочего места;
- развивать навык работы на клавиатуре и с мышью;
- изучать графический редактор Paint;
- научиться создавать простейшие анимации в PowerPoint;
- закреплять навыки работы с файлами и папками,
- познакомить с текстовым процессором Word.

# **МЕСТО УЧЕБНОГО ПРЕДМЕТА «ИНФОРМАТИКА» В УЧЕБНОМ ПЛАНЕ**

Учебный предмет «Информатика» относится к предметной области «Математика» и является обязательной частью учебного плана.

В соответствии с учебным планом рабочая программа по учебному предмету «Информатика» в 7, 8, 9 классах рассчитана на 34 учебные недели и составляет по 34 часов в год (1 час в неделю). Итого 102 часа.

# **ОБЩАЯ ХАРАКТЕРИСТИКА УЧЕБНОГО ПРЕДМЕТА «ИНФОРМАТИКА»**

Информатика – это наука о закономерностях протекания информационных процессов в системах различной природы, о методах, средствах и технологиях автоматизации информационных процессов. Она способствует формированию современного научного мировоззрения, развитию интеллектуальных способностей и познавательных интересов школьников; освоение базирующихся на этой науке информационных технологий необходимых школьникам, как в самом образовательном процессе, так и в их повседневной и будущей жизни.

Приоритетными объектами изучения в курсе информатики выступают информационные процессы и информационные технологии. Теоретическая часть курса строится на основе раскрытия содержания информационной технологии решения задачи, через такие обобщающие понятия как: информационный процесс, информационная модель и информационные основы управления.

Практическая же часть курса направлена на освоение школьниками навыков использования средств информационных технологий, являющееся значимым не только для формирования функциональной грамотности, социализации школьников, последующей деятельности выпускников, но и для повышения эффективности освоения других учебных предметов. В связи с этим, а также для повышения мотивации, эффективности всего учебного процесса, последовательность изучения и структуризация материала построены таким образом, чтобы как можно раньше начать применение возможно более широкого спектра информационных технологий для решения значимых для школьников задач.

Концентризм программы создает условия для постоянного повторения ранее усвоенного материала. Сначала происходит знакомство с компьютером, как инструментом, затем нарабатываются навыки использования компьютерных технологий, и потом происходит ежегодный повтор и усложнение тренинга. При этом возможность использования компьютерных игр развивающего характера для детей с проблемой в обучении дает возможность поддерживать постоянный повышенный интерес к изучаемому курсу.

Одним из важнейших принципов в обучении детей с ограниченными возможностями здоровья является принцип наглядности. Прежде всего, он предполагает построение учебного процесса с опорой на конкретные предметы, образы и действия, непосредственно воспринимаемые ими. Не менее важен и мотивационный момент в обучении. Детям с нарушениями развития сложно выучить и понять такие абстрактные понятия, как "информация", "алгоритм", "программа". Поэтому обучение проходит в форме игры, где на основе ситуаций, близких и понятных школьнику, рассматриваются основные понятия. Важно дать ребенку не название того или иного явления, а сформировать понимание информационных процессов и свойств информации и научить пользоваться полученными знаниями в повседневной деятельности.

#### **Реализация воспитательного потенциала учебного предмета «Информатика»**

#### *Воспитательный потенциал предмета «Информатика» реализуется через:*

-побуждение обучающихся соблюдать на уроке общепринятые нормы поведения, правила общения со старшими (педагогическими работниками) и сверстниками (обучающимися), принципы учебной дисциплины и самоорганизации;

- привлечение внимания обучающихся к ценностному аспекту изучаемых на уроках предметов, явлений, событий через: обращение внимания на нравственные аспекты научных открытий, которые изучаются в данный момент на уроке; на представителей ученых, связанных с изучаемыми в данный момент темами, на тот вклад, который они внесли в развитие нашей страны и мира, на достойные подражания примеры их жизни, на мотивы их поступков;

- использование воспитательных возможностей содержания учебного предмета для формирования у обучающихся российских традиционных духовно-нравственных и социокультурных ценностей через подбор соответствующих задач для решения, проблемных ситуаций для обсуждения в классе;

-включение в урок игровых процедур, которые помогают поддержать мотивацию обучающихся к получению знаний, налаживанию позитивных межличностных отношений в классе, помогают установлению доброжелательной атмосферы во время урока;

-применение на уроке интерактивных форм работы, стимулирующих познавательную мотивацию обучающихся;

-применение групповой работы или работы в парах, которые способствуют развитию навыков командной работы и взаимодействию с другими обучающимися. -выбор и использование на уроках методов, методик, технологий, оказывающих воспитательное воздействие на личность в соответствии с воспитательным идеалом, целью и задачами воспитания;

-инициирование и поддержка исследовательской деятельности школьников в форме включения в урок различных исследовательских заданий и задач, что дает возможность обучающимся приобрести навыки самостоятельного решения и отстаивания своей точки зрения;

-установление уважительных, доверительных, неформальных отношений между учителем и учениками, создание на уроках эмоционально-комфортной среды.

#### **II.Содержание**

 В результате изучения курса информатики у учащихся с умственной отсталостью (интеллектуальными нарушениями) будут сформированы представления, знания и умения, необходимые для жизни и работы в современном высокотехнологичном обществе. Обучающиеся познакомятся с приёмами работы с компьютером и другими средствами икт, необходимыми для решения учебно-познавательных, учебно-практических, житейских и профессиональных задач. Кроме того, изучение информатики будет способствовать коррекции и развитию познавательной деятельности и личностных качеств обучающихся с

умственной отсталостью (интеллектуальными нарушениями) с учетом их индивидуальных возможностей.

Практика работы на компьютере: назначение основных устройств компьютера для ввода, вывода, обработки информации, включение и выключение компьютера и подключаемых к нему устройств, клавиатура, элементарное представление о правилах клавиатурного письма, пользование мышью, использование простейших средств текстового редактора. Соблюдение безопасных приемов труда при работе на компьютере; бережное отношение к техническим устройствам.

Работа с простыми информационными объектами (текст, таблица, схема, рисунок): преобразование, создание, сохранение, удаление. Ввод и редактирование небольших текстов. Вывод текста на принтер. Работа с рисунками в графическом редакторе, программах WORD И POWER POINT. Организация системы файлов и папок для хранения собственной информации в компьютере, именование файлов и папок Организация системы файлов и папок для хранения собственной информации в компьютере, именование файлов и папок.

 Работа с цифровыми образовательными ресурсами, готовыми материалами на электронных носителях.

# **III. Планируемые предметные результаты освоения учебного предмета "Информатика" на конец обучения в 9 классе**

### **Личностные:**

**-** принятие и освоение социальной роли обучающегося, формирование и развитие социально значимых мотивов учебной деятельности;

- развитие навыков сотрудничества со взрослыми и сверстниками в разных социальных ситуациях, умения избегать конфликтов и находить выходы из спорных ситуаций, умения сравнивать поступки героев литературных произведений со своими собственными поступками;
- развитие этических чувств, доброжелательности и эмоционально-нравственной отзывчивости, понимания и сопереживания чувствам других людей средствами литературных произведений;
- владение навыками коммуникации и принятыми ритуалами социального взаимодействия;
- способность к осмыслению социального окружения, своего места в нем, принятие соответствующих возрасту ценностей и социальных ролей;
- развитие адекватных представлений о собственных возможностях, о насущно необходимом жизнеобеспечении;
- наличие мотивации к труду, работе на результат;
- овладение начальными навыками адаптации в динамично изменяющемся и развивающемся мире;
- осознание себя как гражданина России; формирование чувства гордости за свою Родину, российский народ и историю России;
- формирование уважительного отношения к иному мнению, истории и культуре других народов средствами литературных произведений.

#### **Предметные**

#### **Минимальный уровень:**

- представление о персональном компьютере как техническом средстве, его основных устройствах и их назначении;
- выполнение элементарных действий с компьютером и другими средствами ИКТ, используя безопасные для органов зрения, нервной системы, опорно-двигательного аппарата эргономичные приёмы работы;
- выполнение компенсирующих физических упражнений (мини-зарядка);
- пользование компьютером для решения доступных учебных задач с простыми информационными объектами (текстами, рисунками и др.).

## **Достаточный уровень:**

- представление о персональном компьютере как техническом средстве, его основных устройствах и их назначении;
- выполнение элементарных действий с компьютером и другими средствами ИКТ, используя безопасные для органов зрения, нервной системы, опорно-двигательного аппарата эргономичные приёмы работы;
- выполнение компенсирующих физических упражнений (мини-зарядка);
- пользование компьютером для решения доступных учебных задач с простыми информационными объектами (текстами, рисунками и др.), доступными электронными ресурсами;
- пользование компьютером для поиска, получения, хранения, воспроизведения и передачи необходимой информации;
- запись (фиксация) выборочной информации об окружающем мире и о себе самом с помощью инструментов ИКТ.

# **Система оценки достижений**

Оценка предметных результатов осуществляется по итогам индивидуального и фронтального опроса обучающихся, выполнения самостоятельных работ (по темам уроков), контрольных работ (входных, текущих) и тестовых заданий. При оценке предметных результатов учитывается уровень самостоятельности обучающегося и особенности его развития.

Оценка личностных результатов предполагает, прежде всего, оценку продвижения обучающегося в овладении социальными (жизненными) компетенциями, может быть представлена в условных единицах:

- 0 баллов нет фиксируемой динамики;
- 1 балл минимальная динамика;
- 2 балла удовлетворительная динамика;
- 3 балла значительная динамика.

#### *Теоретическая часть:*

 *Оценка «5»* ставится, если:

- − теоретический материал усвоен в полном объёме;
- − изложен без существенных ошибок с применением профессиональной терминологии.

*Оценка «4»* ставится, если:

- − в усвоении теоретического материала допущены незначительные пробелы, ошибки,
- − материал изложен неточно,
- − применялись дополнительные наводящие вопросы.

*Оценка «3»* ставится, если:

- − в усвоении теоретического материала имеются существенные пробелы,
- − ответ не самостоятельный,
- − дополнительные наводящие вопросы.

*Оценка «2»* не ставится.

*Практическая часть:*

*Оценка «5»* ставится если:

− качество выполненной работы полностью соответствует технологическим

требованиям

− работа выполнена самостоятельно.

*Оценка «4»* ставится если:

- − к качеству выполненной работы имеются замечания;
- − качество частично не соответствует технологическим требованиям;
- − работа выполнена самостоятельно.

*Оценка «3»* ставится если:

- − качество выполненной работы не соответствует технологическим требованиям;
- − работа выполнена с помощью учителя.

*Оценка «2»* не ставится.

# **IV.ТЕМАТИЧЕСКОЕ ПЛАНИРОВАНИЕ**

# **Содержание разделов**

# **7 класс**

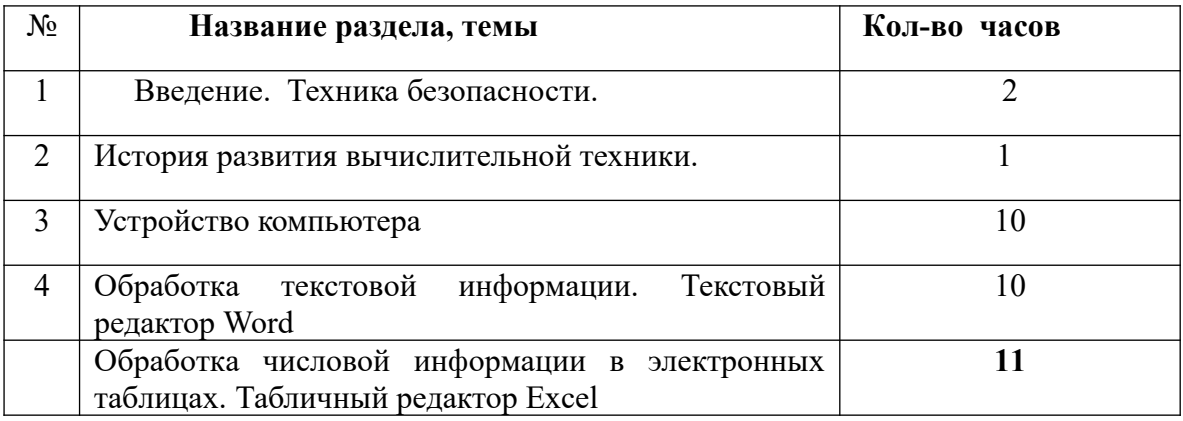

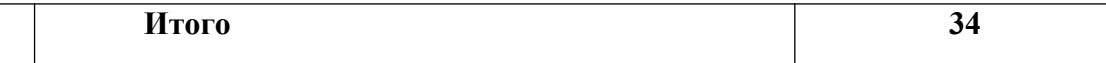

# **8 класс**

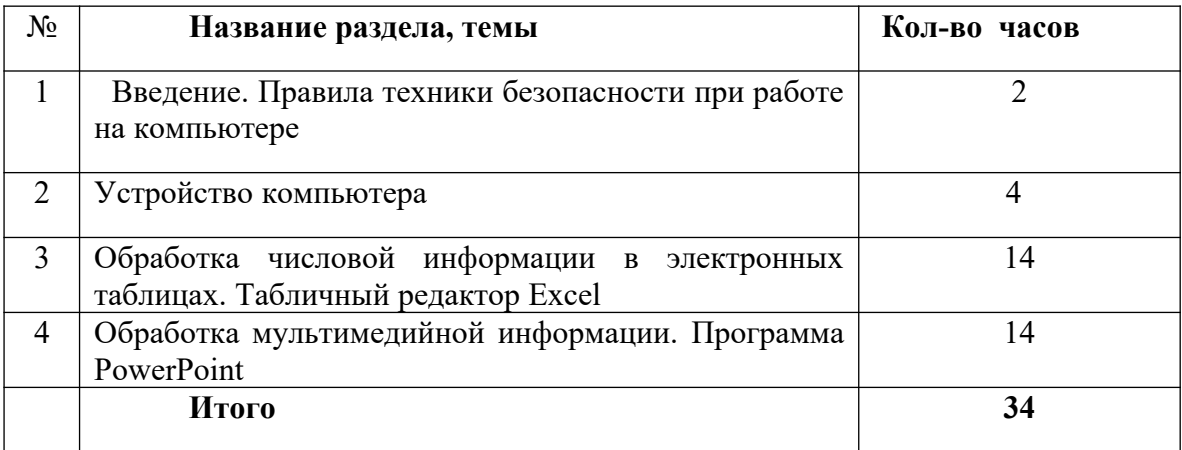

# **9 класс**

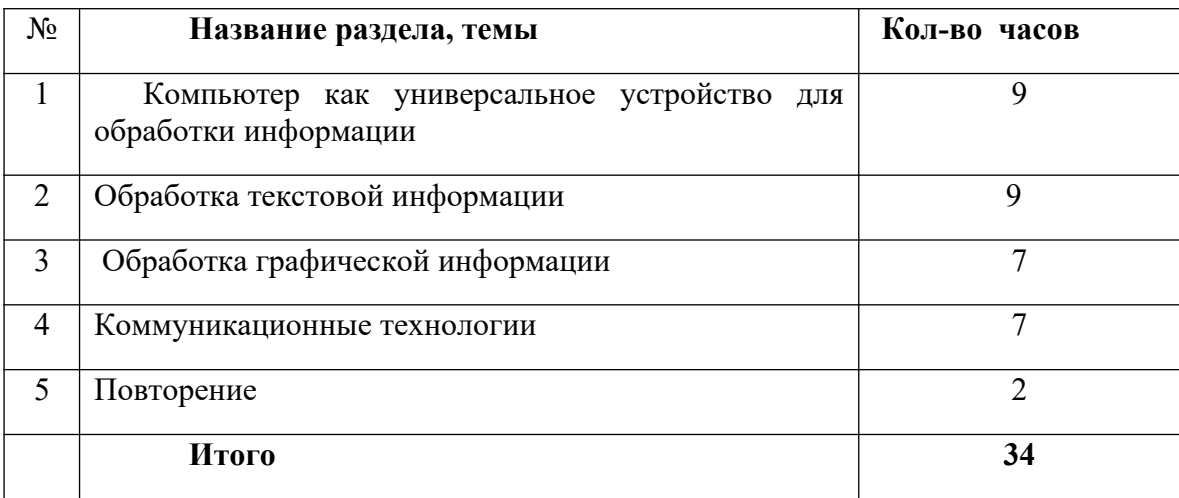

# **Календарно-тематическое планирование по информатике в 7 классе (34 ч, 1 ч в неделю)**

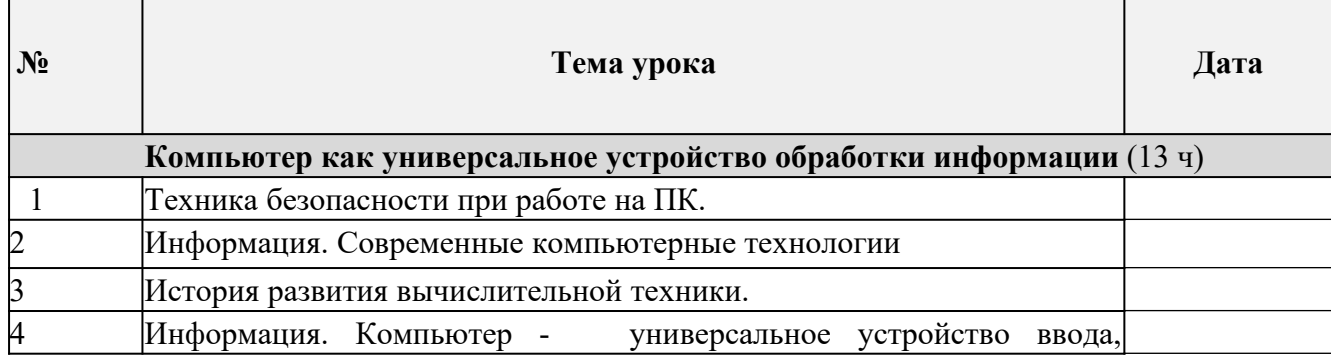

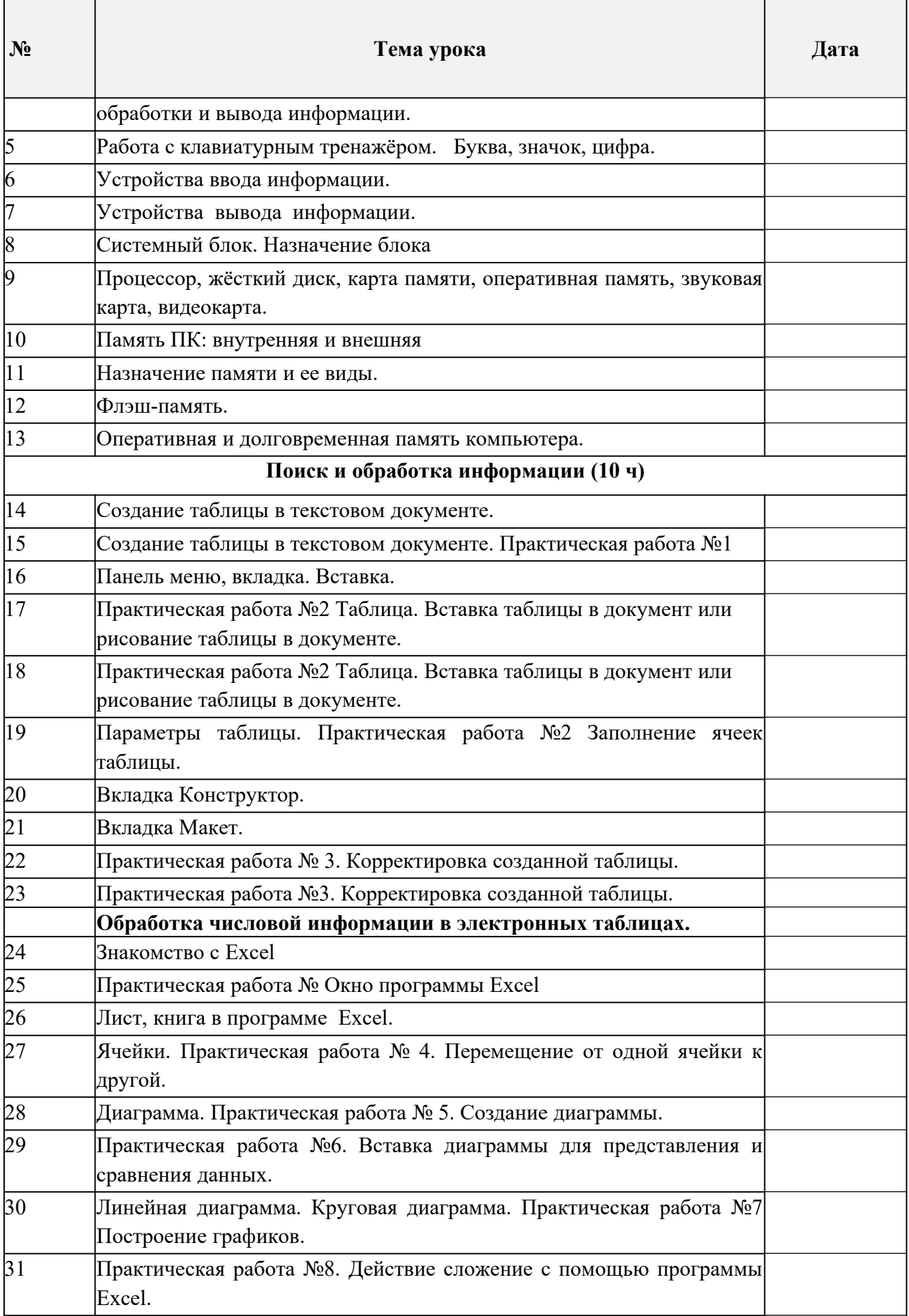

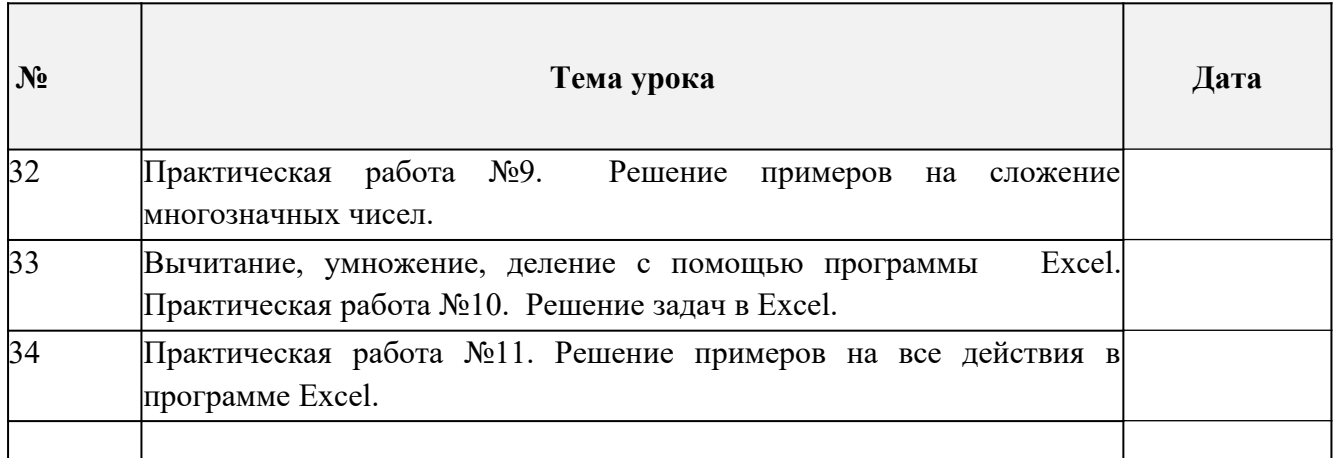

# **Календарно-тематическое планирование по информатике в 8 классе**

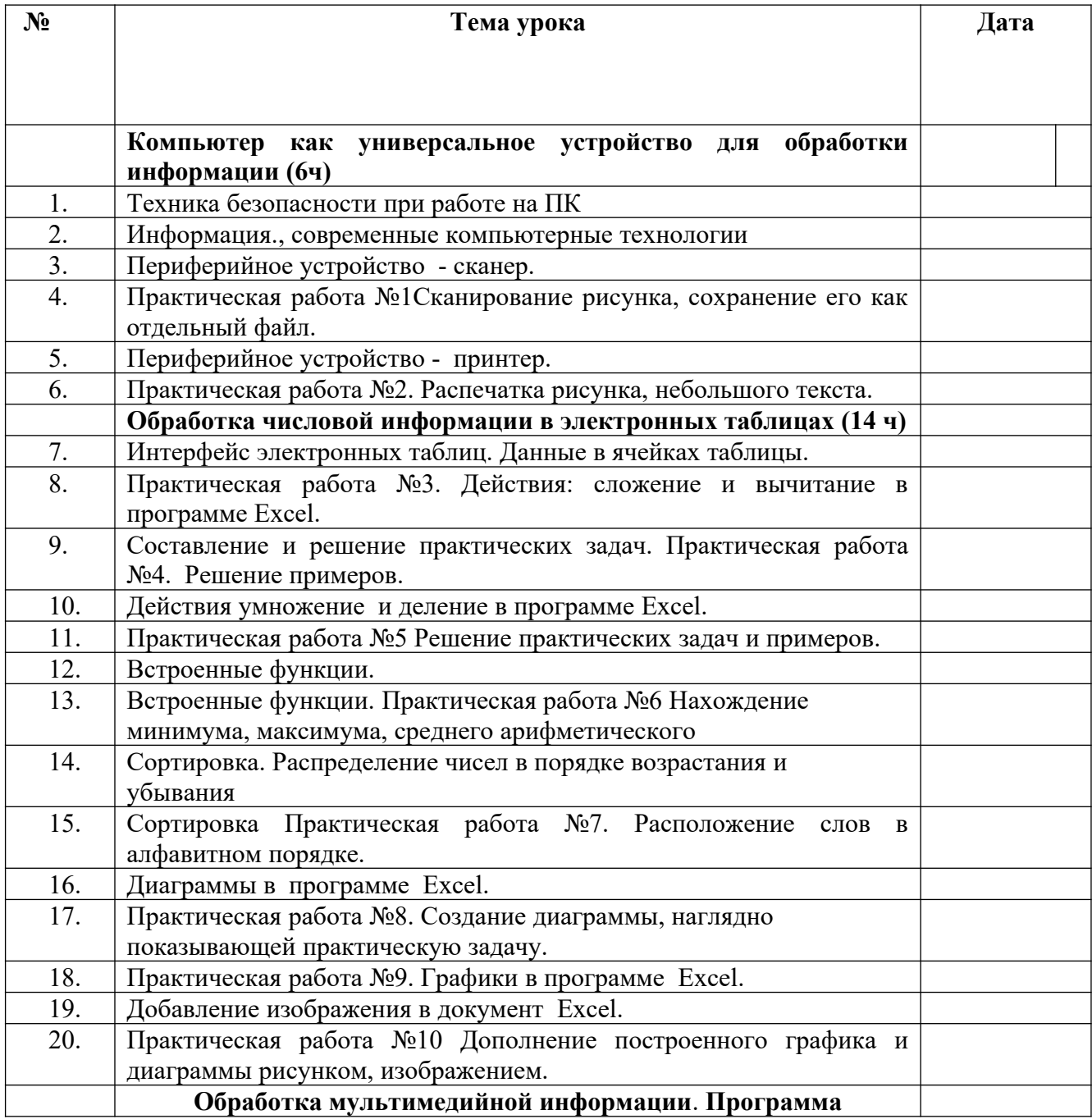

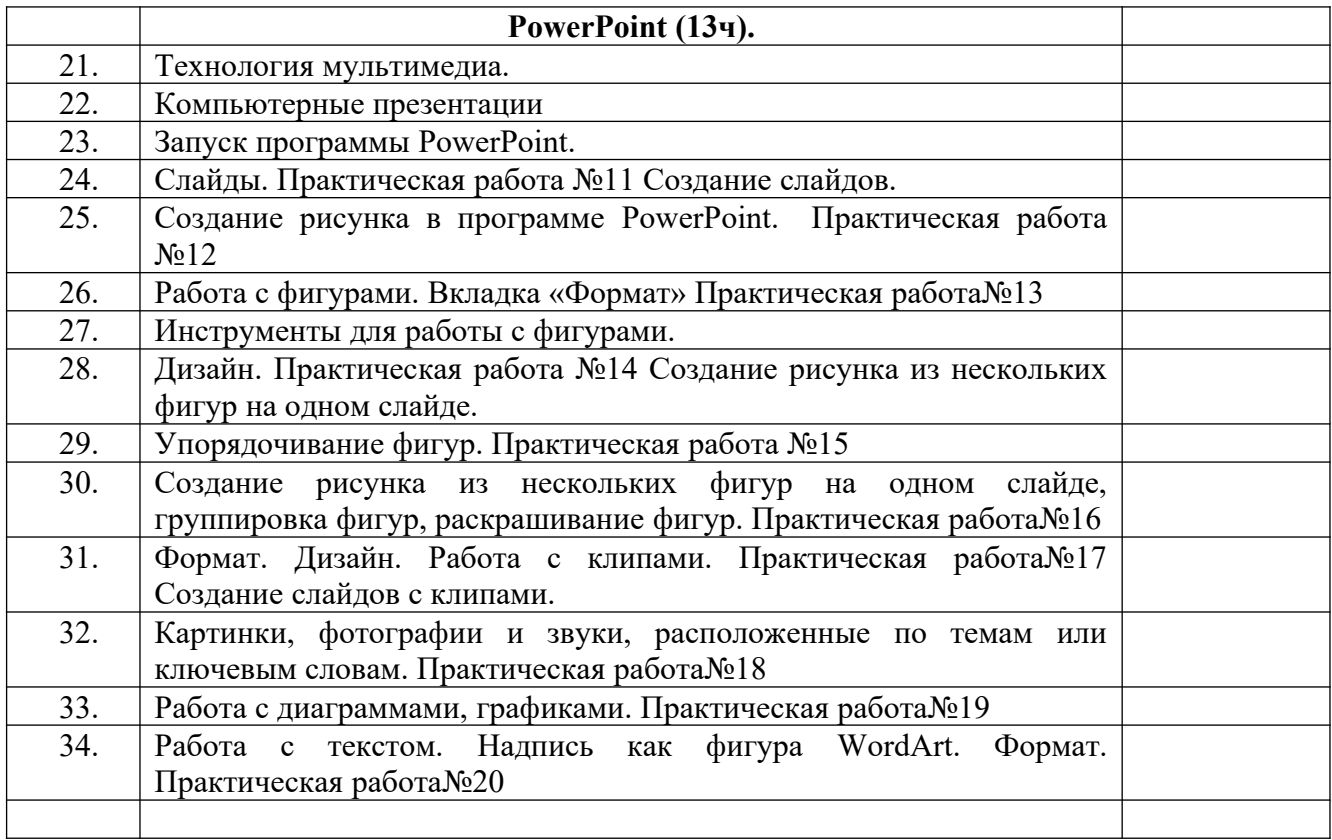

# **Календарно-тематическое планирование по информатике в 9 классе (33 ч, 1 ч в неделю)**

 $\Gamma$ 

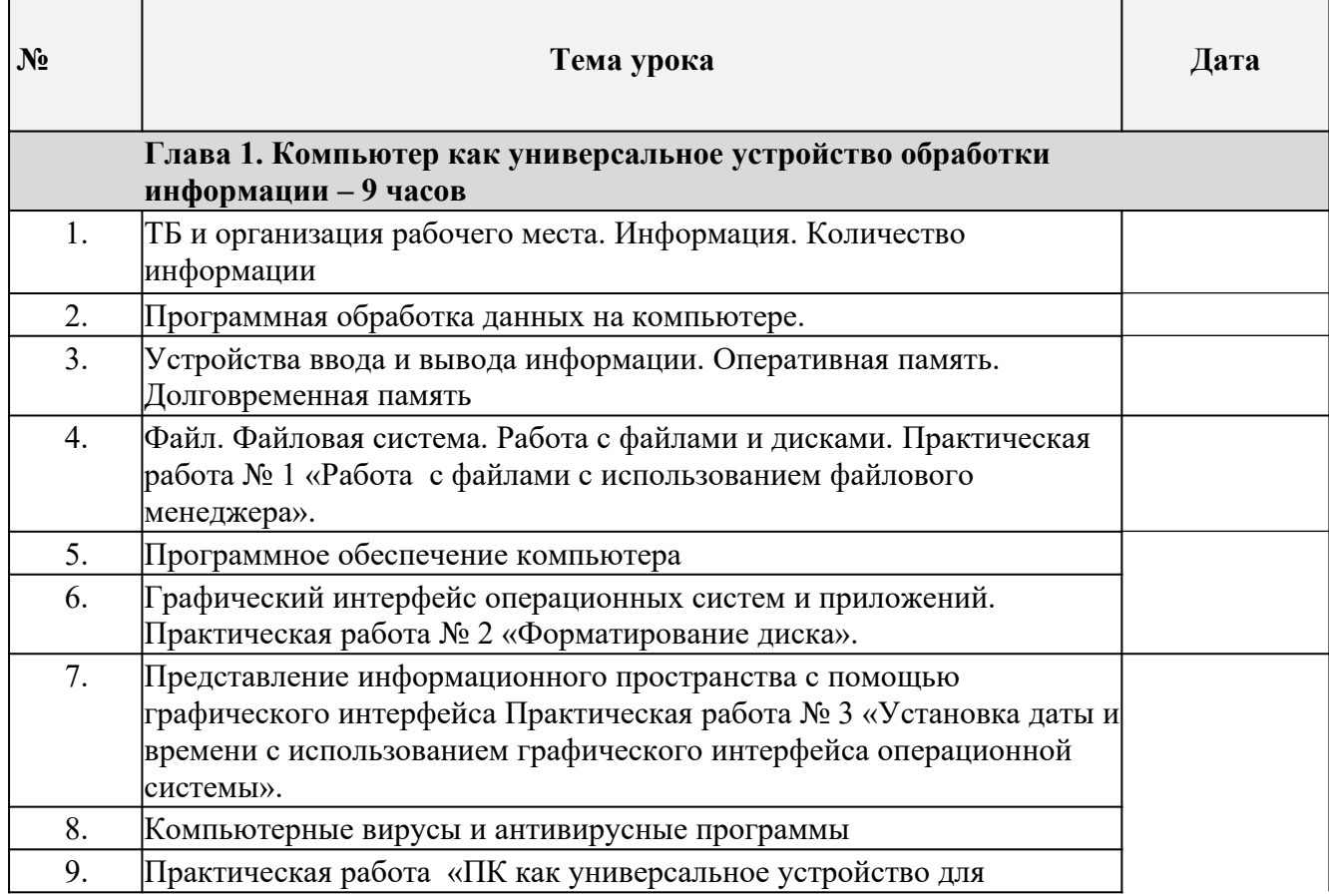

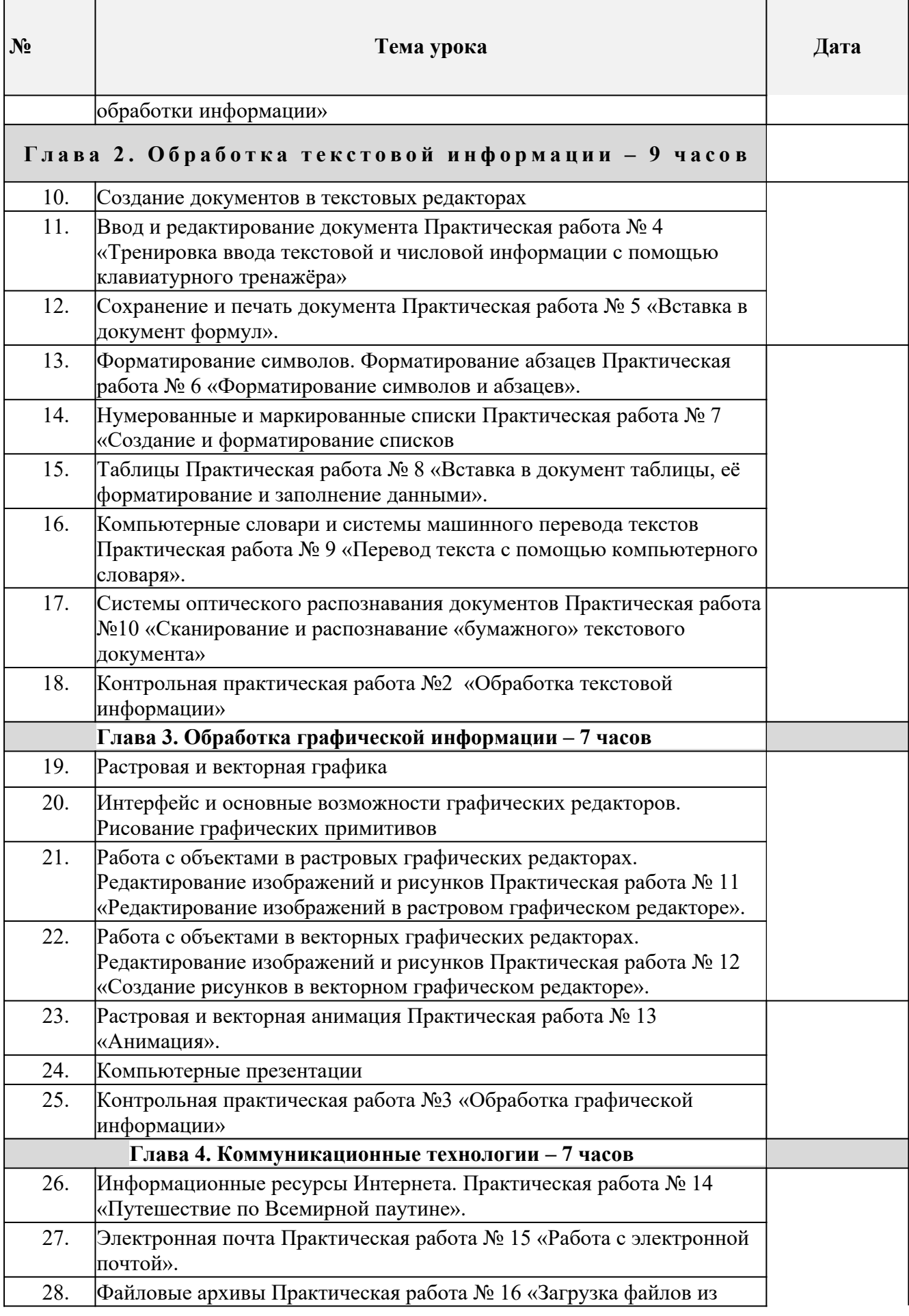

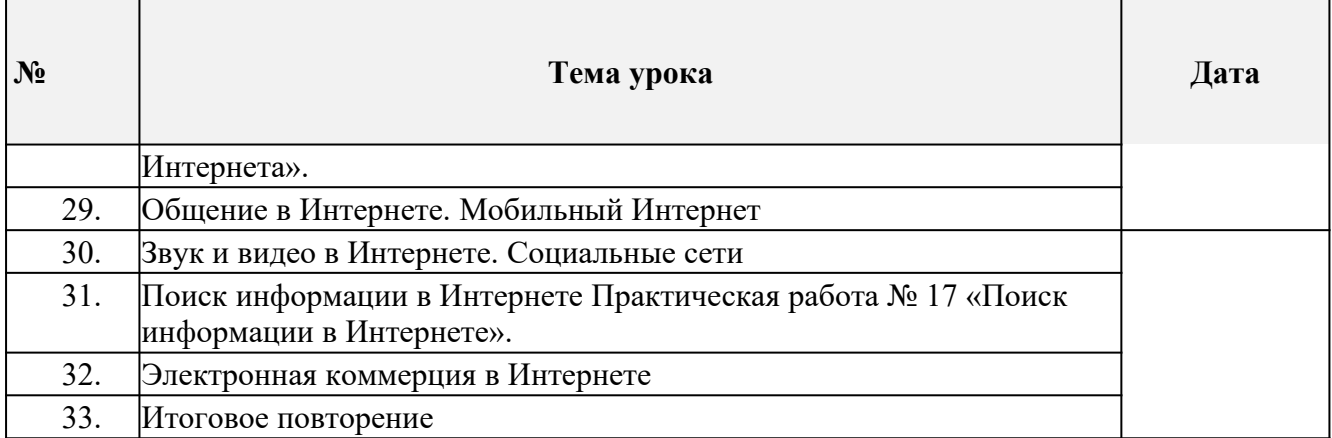

# **Описание учебно-методического и материально-технического обеспечения образовательного процесса**

Перечень учебно-методического обеспечения по информатике для 7–9 классов

1. Босова Л.Л., Босова А.Ю. Информатика. Программа для основной школы : 5–6 классы. 7–9 классы. – М.: БИНОМ. Лаборатория знаний, 2018.

2. Босова Л.Л., Босова А.Ю. Информатика: Учебник для 7 класса. – М.: БИНОМ. Лаборатория знаний, 2016.

3. Босова Л.Л., Босова А.Б. Информатика: рабочая тетрадь для 7 класса. – М.: БИНОМ. Лаборатория знаний, 2016.

4. Босова Л.Л., Босова А.Ю. Информатика: Учебник для 8 класса. – М.: БИНОМ. Лаборатория знаний, 2016.

5. Босова Л.Л., Босова А.Б. Информатика: рабочая тетрадь для 8 класса. – М.: БИНОМ. Лаборатория знаний, 2016

6. Босова Л.Л., Босова А.Ю. Информатика: Учебник для 9 класса. – М.: БИНОМ. Лаборатория знаний, 2016.

7. Босова Л.Л., Босова А.Б. Информатика: рабочая тетрадь для 9 класса. – М.: БИНОМ. Лаборатория знаний, 2016

8. Босова Л.Л., Босова А.Ю. Информатика. 7–9 классы : методическое пособие. – М.: БИНОМ. Лаборатория знаний, 2018.

9. Босова Л.Л., Босова А.Ю. Электронное приложение к учебнику «Информатика. 7 класс»

10. Босова Л.Л., Босова А.Ю. Электронное приложение к учебнику «Информатика. 8 класс»

11. Босова Л.Л., Босова А.Ю. Электронное приложение к учебнику «Информатика. 9 класс»

12. Материалы авторской мастерской Босовой Л.Л. (metodist.lbz.ru/)

# **Интернет – ресурсы:**

1) Педсовет http://pedsovet.su/

- 2) Учительский портал. http://www.uchportal.ru/
- 3) Уроки. Нет. http://www.uroki.net/
- 4) Единая коллекция образовательных ресурсов. Режим доступа: http://schoolcollection.edu.ru/
- 5) Федеральный центр информационно образовательных ресурсов . Режим доступа: http://fcior.edu.ru/
- 6) Материалы авторской мастерской Угринович Н.Д.. [\(http://metodist.lbz.ru/authors/informatika/1/](http://metodist.lbz.ru/authors/informatika/1/)).
- 7)<http://www.klyaksa.net/>
- 8) <http://www.informatka.ru/>
- 9) <http://www.informatik.kz/index.htm>
- 10) <http://uchinfo.com.ua/links.htm>
- 11) <http://www.school.edu.ru/>
- 12) <http://infoschool.narod.ru/>
- 13) <http://www.school.edu.ru/>
- 14) [http://kpolyakov.narod.ru](http://kpolyakov.narod.ru/)
- 15)<http://window.edu.ru/resource/526/58526>
- 16) [http://www.it-n.ru](http://www.it-n.ru/)